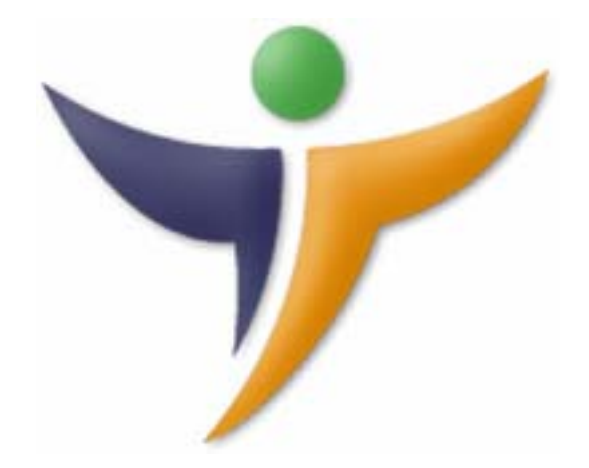

# T*i Accounts*

Features Summary

www.Travelicon.com

### *Our Brief*

*"To develop scalable future proof solutions using proven technologies"* 

- $\Box$  Travelicon is written in C# DotNet (used to by Microsoft to build Vista).
- □ Travelicon uses ORACLE 10+ (voted the No.1 database in the world).
- □ Travelicon's integrated reports are generated using Crystal Reports (the most widely used reports generator

## General Ledger

### **Accounts Management**

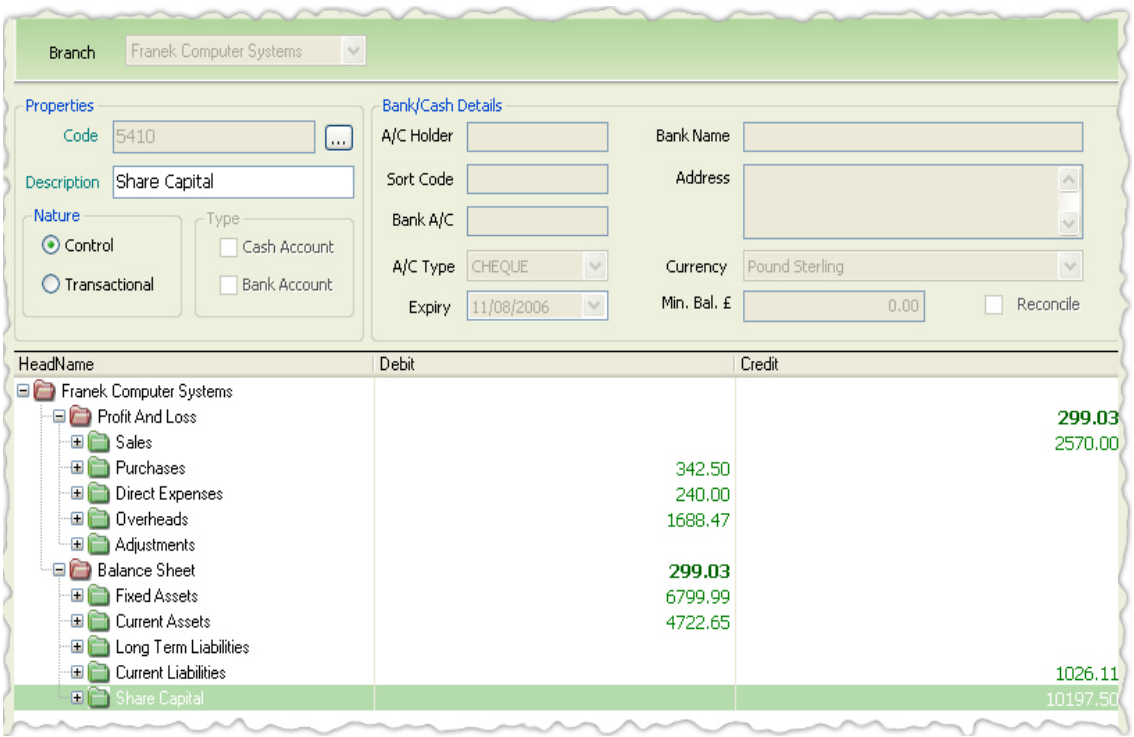

- Systemic record as a permanent track of the history of all financial transactions since day one of the life of your company
- Maintain accounts in a significant manner and other financial processes of the

business

- Maintain multicurrency Bank and Credit Card Accounts
- View accounts monetary values on the basis of different Financial Periods

#### Ti Accounts

Features Summary

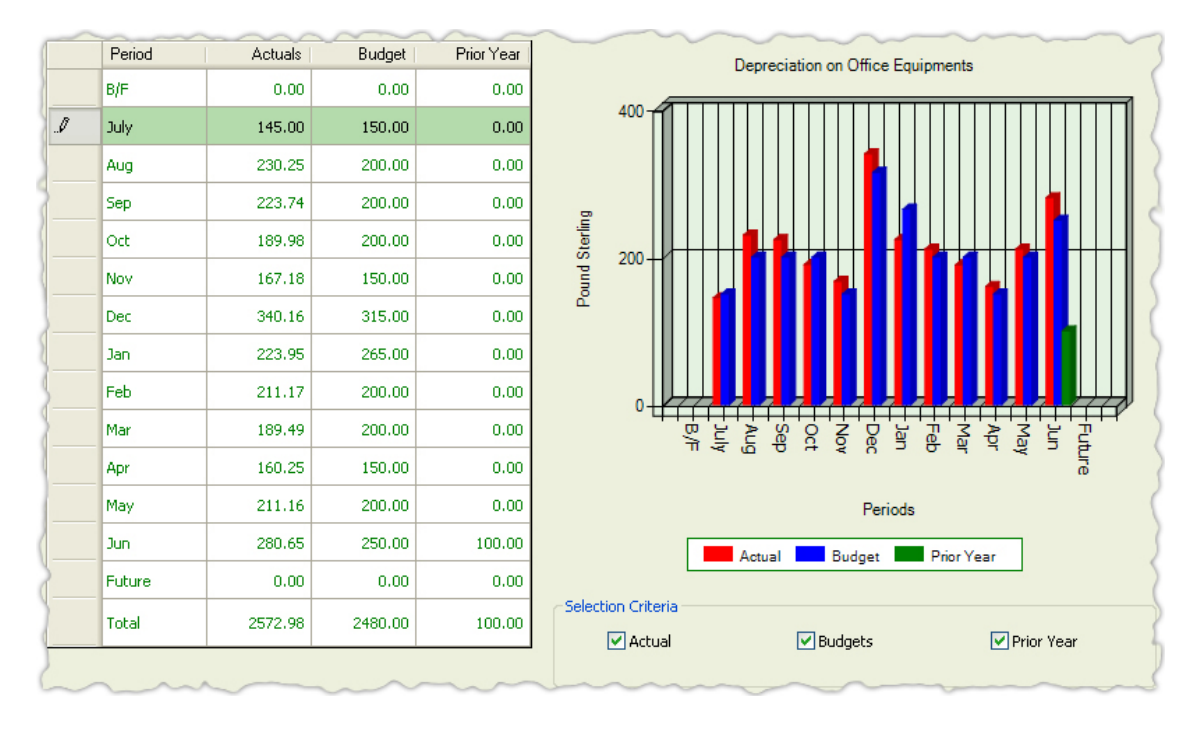

- Effective forecasting, planning and control of operations through budgets so that right funds available at right times.
- Internal Reporting for:
	- o Planning & Controlling Cost & Revenues
	- o Current & Future Operations
	- o Strategic Decision Making
- **External Reporting for:** 
	- o Stockholders
	- o Creditors
	- o Government Agencies

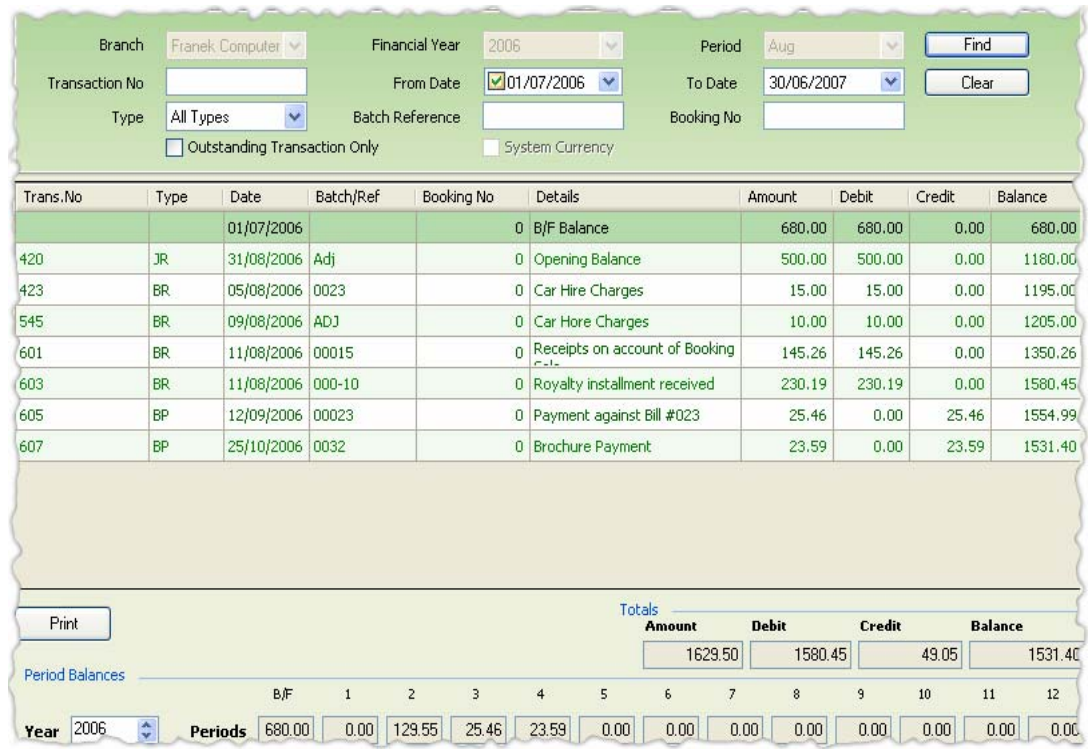

- Account Activity is displayed based on the search criteria you provided with optional details of the transaction.
- Every transaction is reflected in offsetting debits and credits
- Comparative period balances
- See Bank & Credit Card transactions in system & non system currency

### **Transactions**

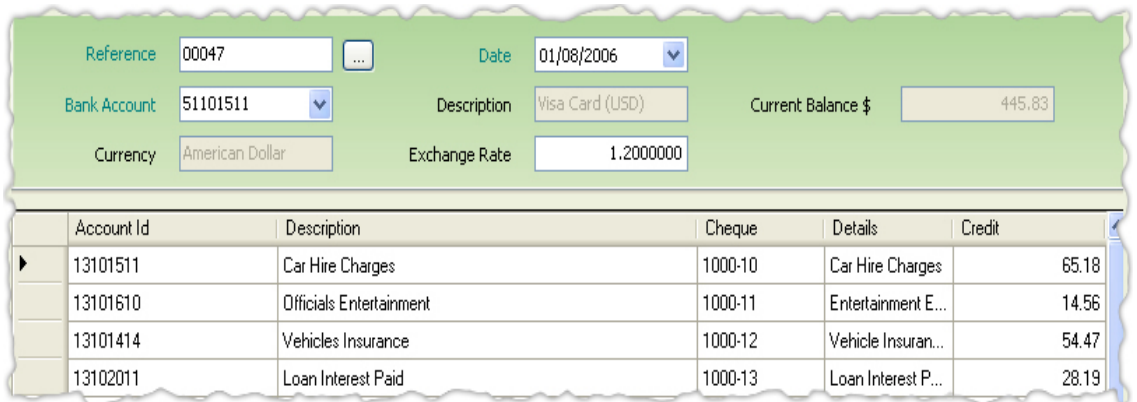

- Memorize, recall and Post Journal, Cash and Bank transactions
- Record numerous transactions and avoid good deal of labour
- Multiple currencies Bank and Credit Card transactions

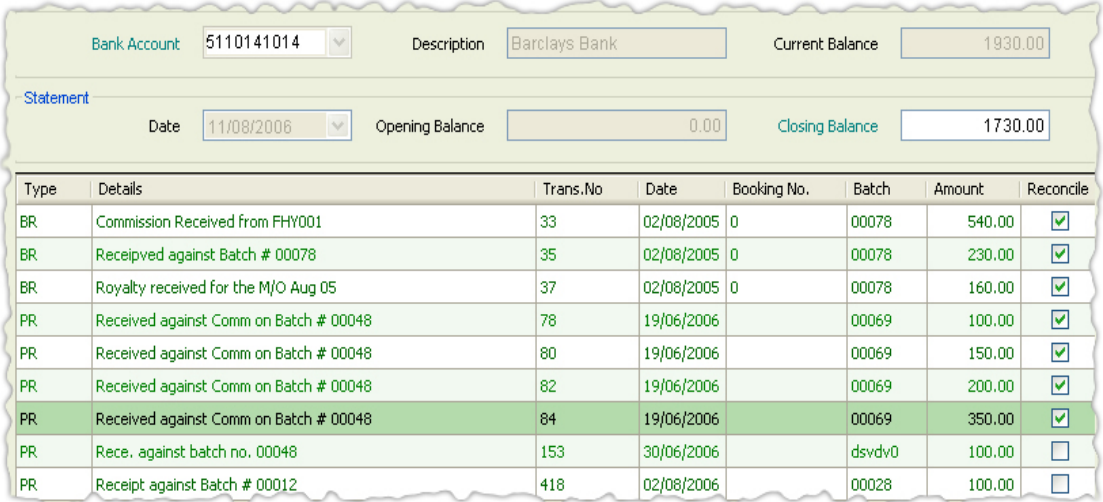

• Reconciliation process is here to detect errors and compare real-world data with

Travelicon Bank Accounts record.

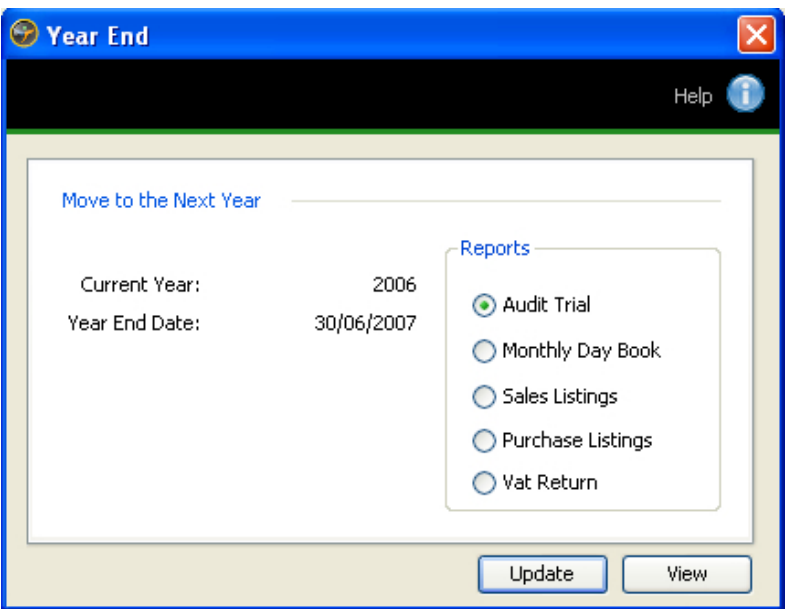

• Posting of automated depreciation transactions, year end and generation of comparative financial statements are just few clicks away - Use Travelicon "End Procedures"

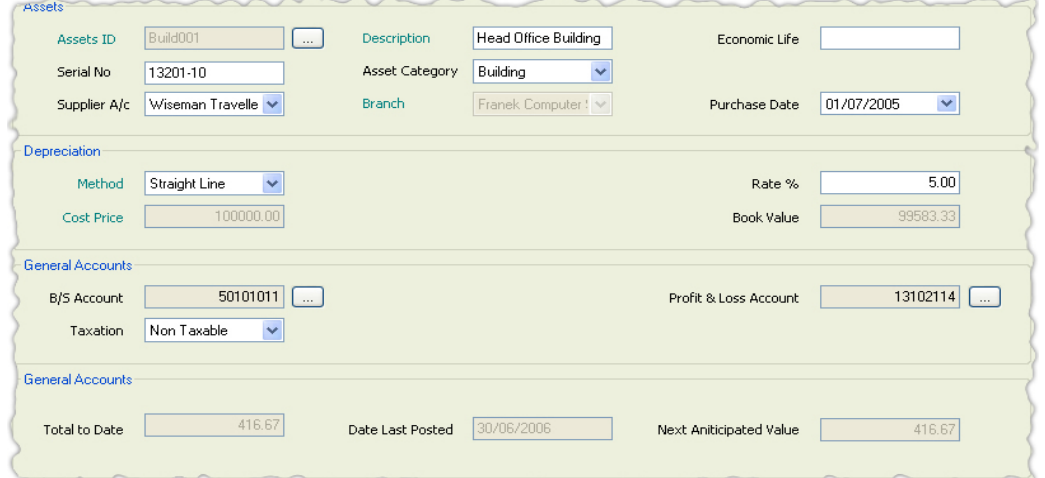

• Keeping track of Fixed Assets as well as their value is no more a huge job

# Sales Ledger

### **Customers**

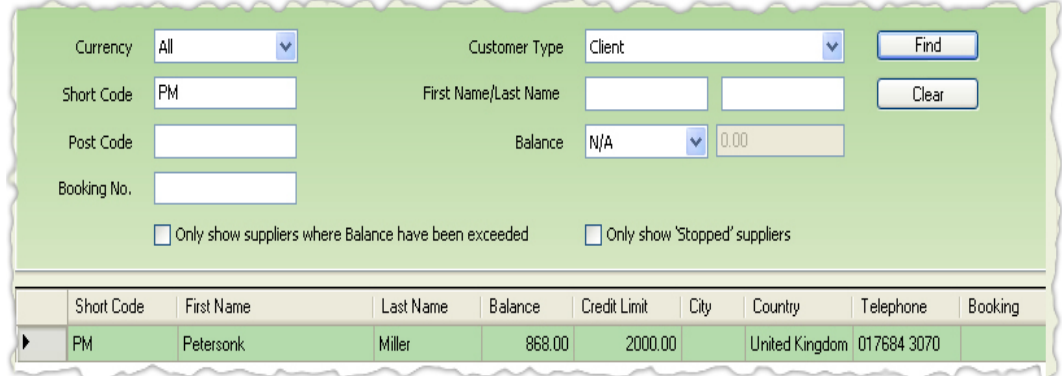

Simply apply search to find Customer, view contact & accounts status

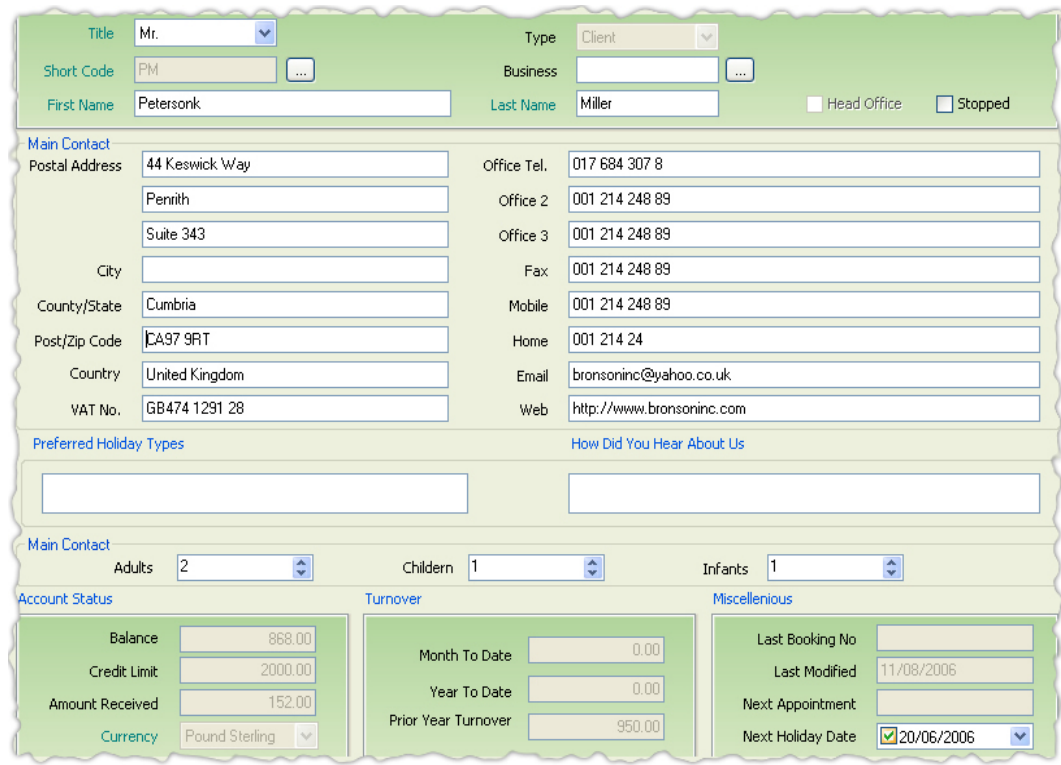

• Manage Customer profiles, conversations and see accounts status

- No need to get on large amounts of information, use customized options and find a way to get everything done quickly.
- Use default Accounts, invoice, VAT options
- Individual Financial Activity is displayed with optional columns
- Just two clicks Trace Outstanding transactions that need to be allocated
- Analyse Aged Analysis and decide about debt letters.

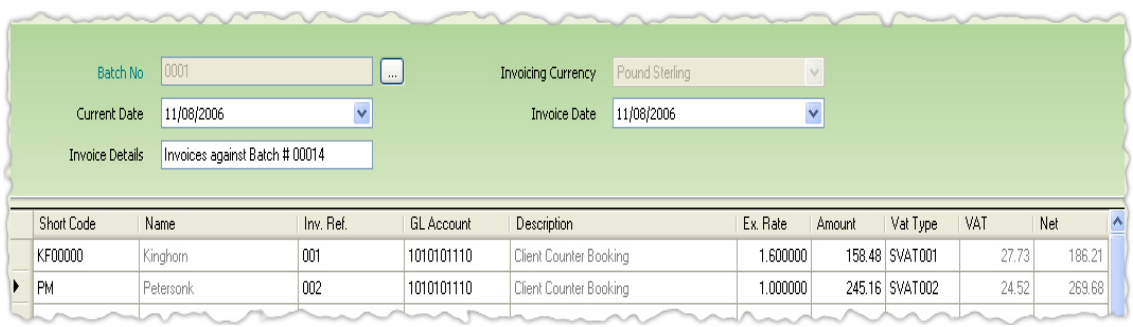

• Don't worry about numerous invoices in a day, use Invoice screen and post in a

### Batch

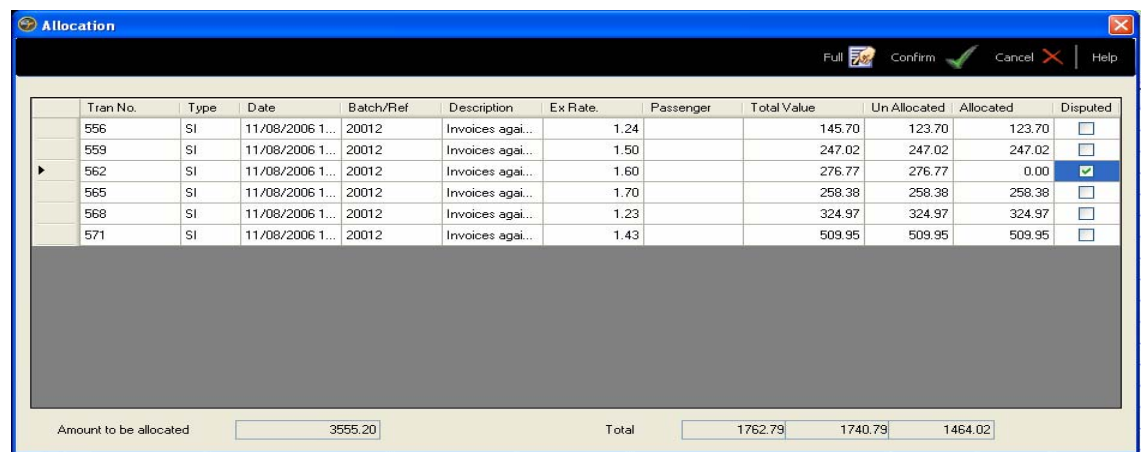

• Give credit to customers, allocate it with invoice and see updated Aged Analysis

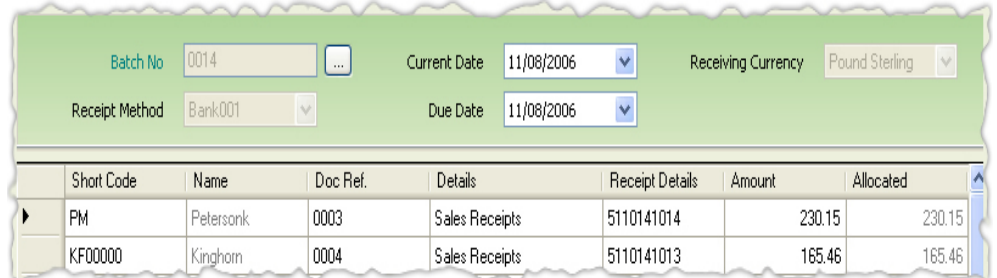

- Memorize, recall and post multicurrency customer receipts.
- See profit or loss arising on automated revaluation of exchange rates.
- Cheques that have bounced can be cancelled

## Purchase Ledger

### **Suppliers**

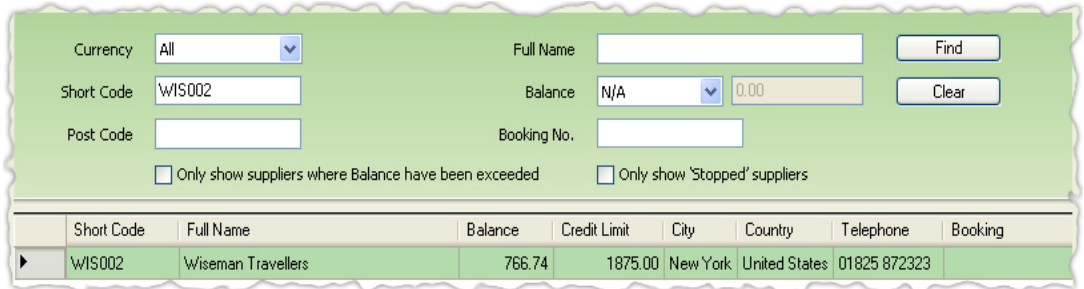

• Apply search criteria to find Supplier view contact & accounts status

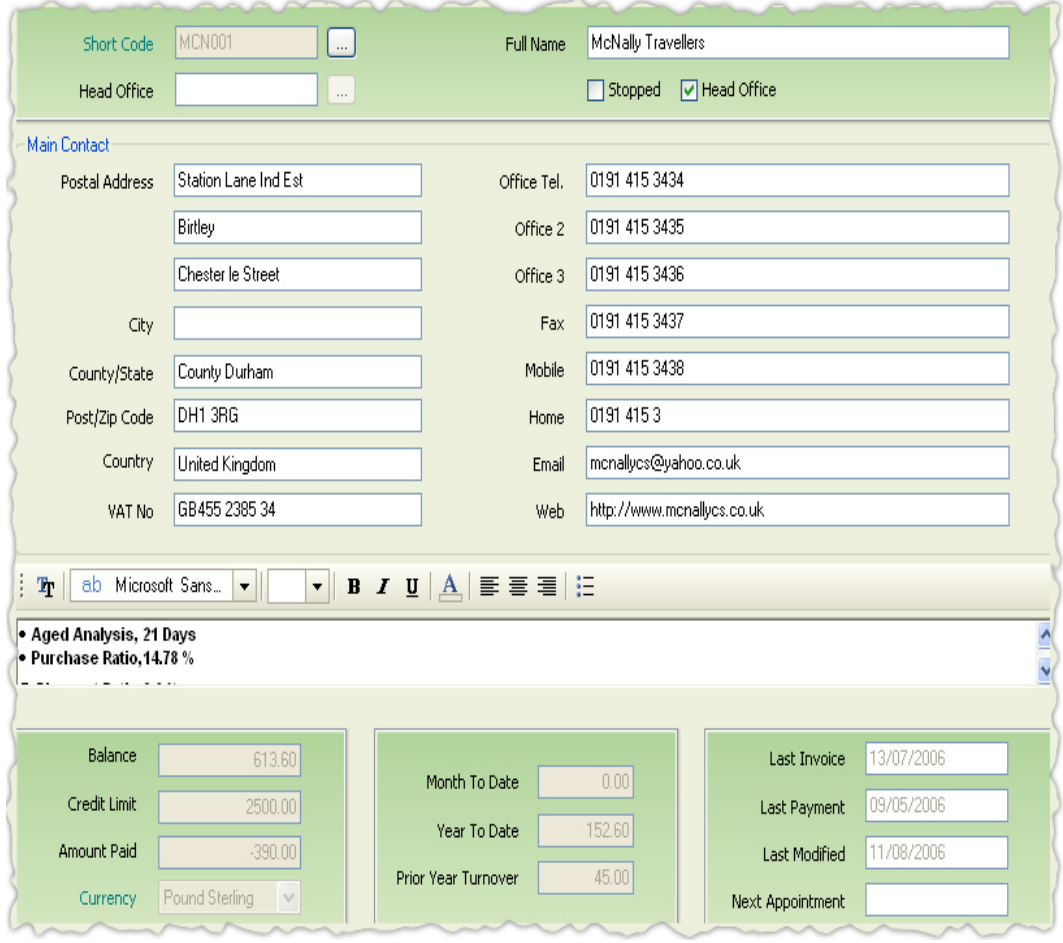

- Manage Supplier profiles and configure specific accounts options
- Use default Accounts, invoice, VAT options
- Customize Options, Templates, Groups and maintain Notes
- Individual Activity is displayed with option of additional columns
- Analyse Aged Balances and decide about debt letters
- Trace Outstanding transactions that need to be allocated

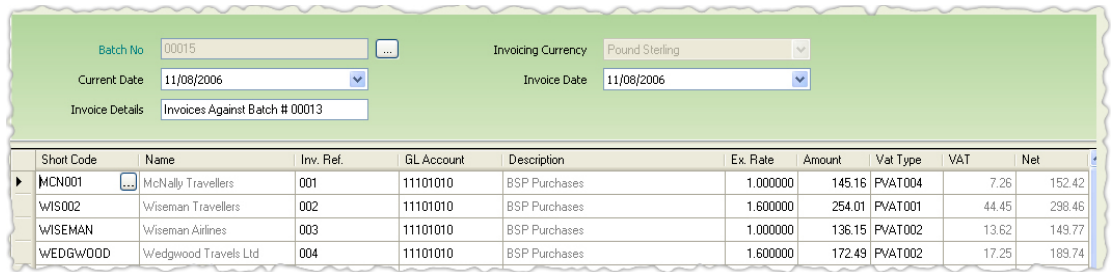

- Memorize and post purchase invoices in Batches
- Received credit from supplier, allocate it with outstanding invoice and view Aged

Analysis

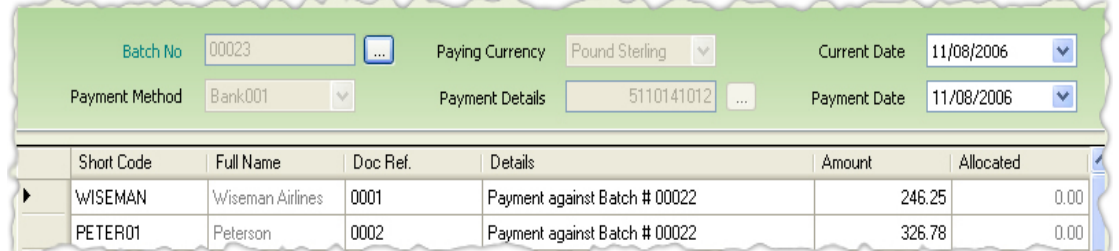

- Memorize, recall and post multicurrency Supplier Payments and commission
- See profit or loss arising on automated revaluation transactions
- Returned Cheques can be cancelled

### **Customise**

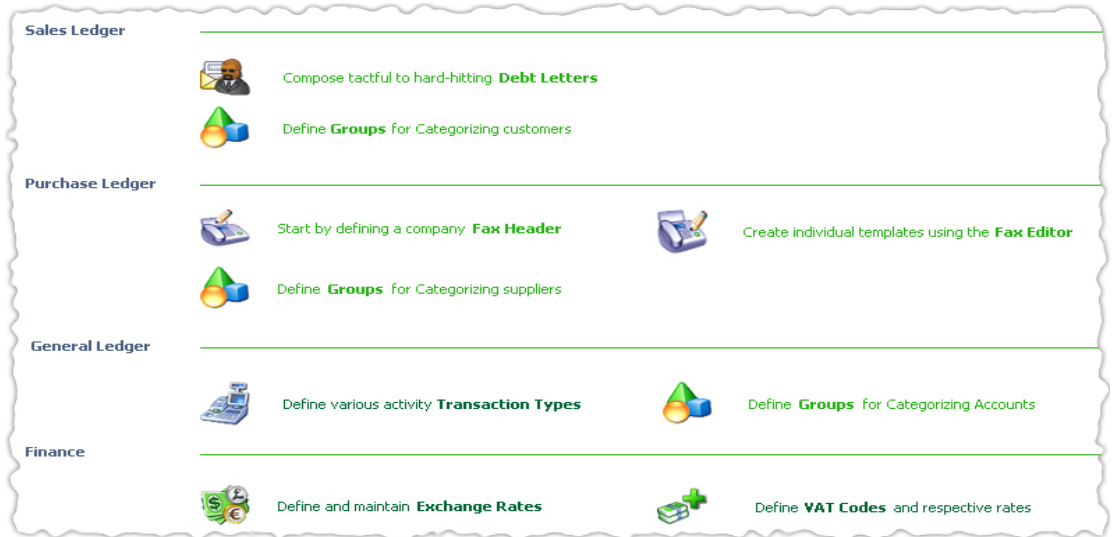

- Define Receipt and Payment transaction types and get rid of search of liquid asset accounts while recording transactions
- Define currencies, maintain exchange rates and see automated revaluation transaction
- Maintain groups and generate comparative reports
- Use Travelicon VAT system to keep track of VAT records

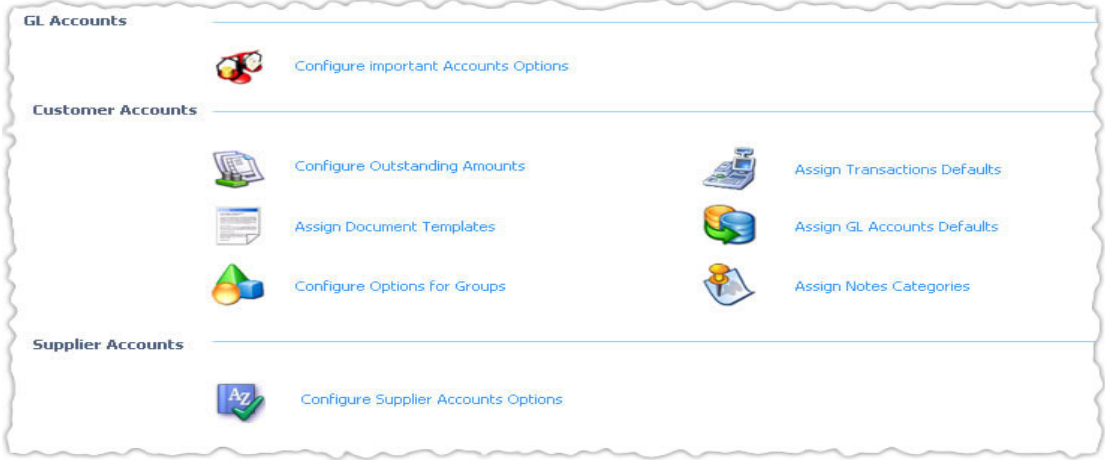

• Allow users to configure "Accounts Options" and enjoy automated transactions